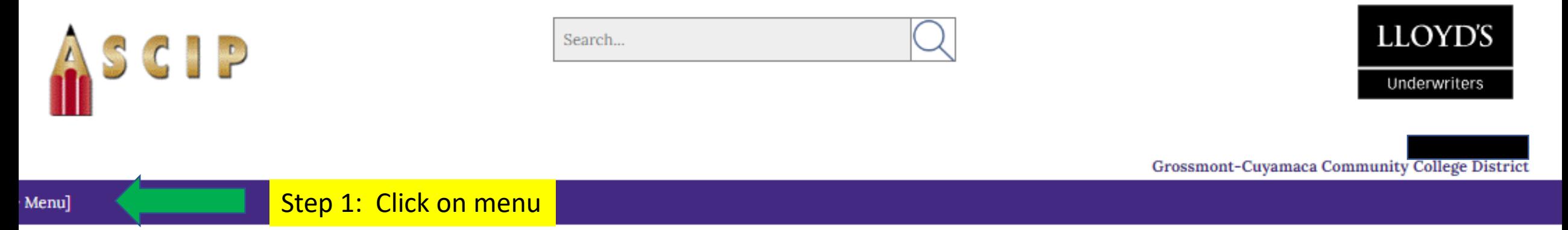

## **Welcome to Brit Insurance TEAM Platform**

For the security of all users, use of Brit Insurance TEAM Platform resources signifies each user's agreement to our acceptable use policy. Please feel free to review our acceptable use policy below and/or to review it at any time by clicking the acceptable use policy link at the bottom of each page.

## **CONTINUE**

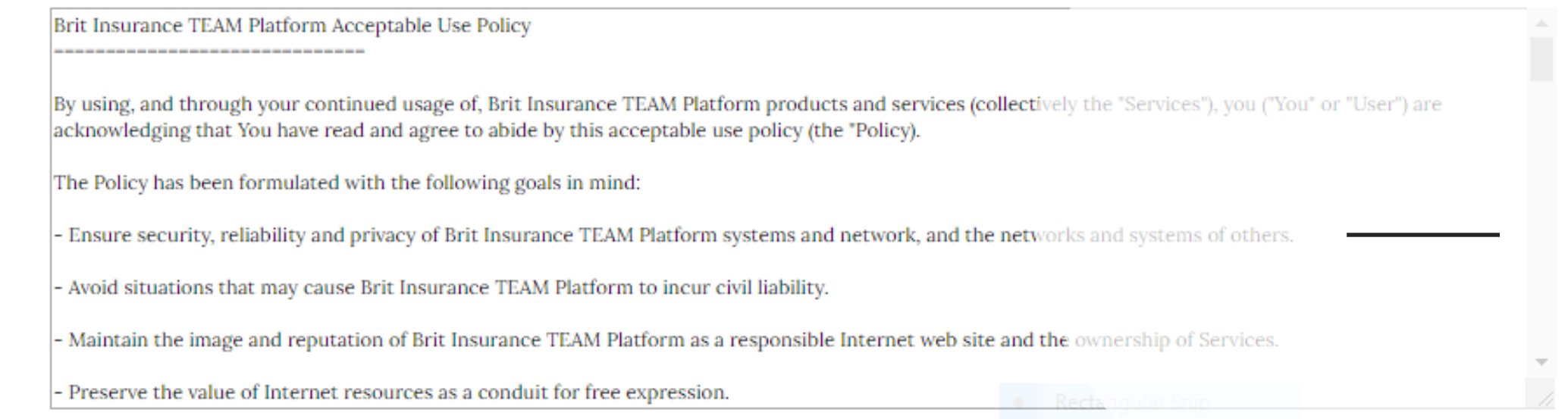

To comment on content, presentation, or functionality of Brit Insurance TEAM Platform, send email to Customer Service or call our toll-free number, 1-800-322-1420, on weekdays between 9 a.m. and 6 p.m.

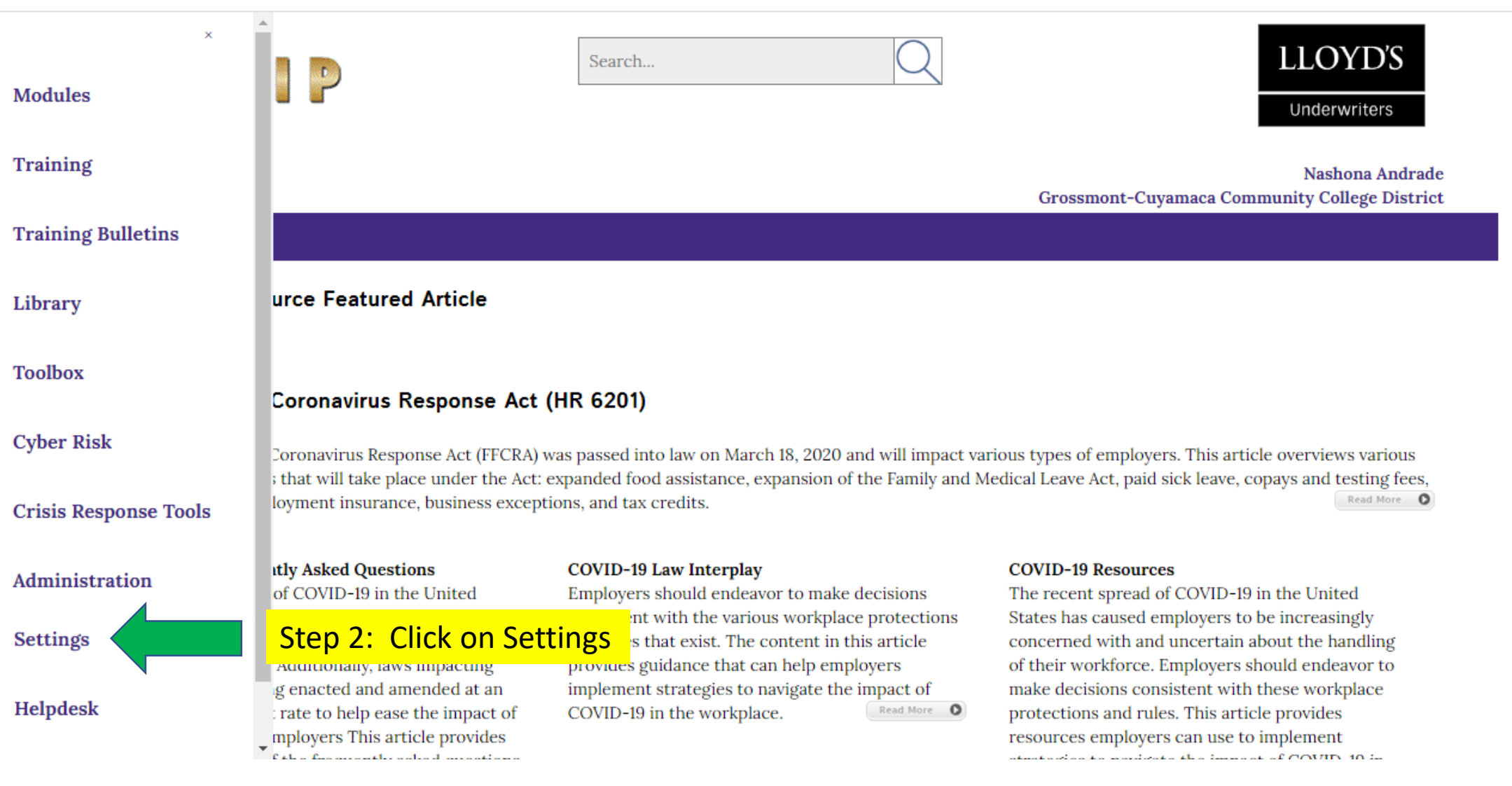

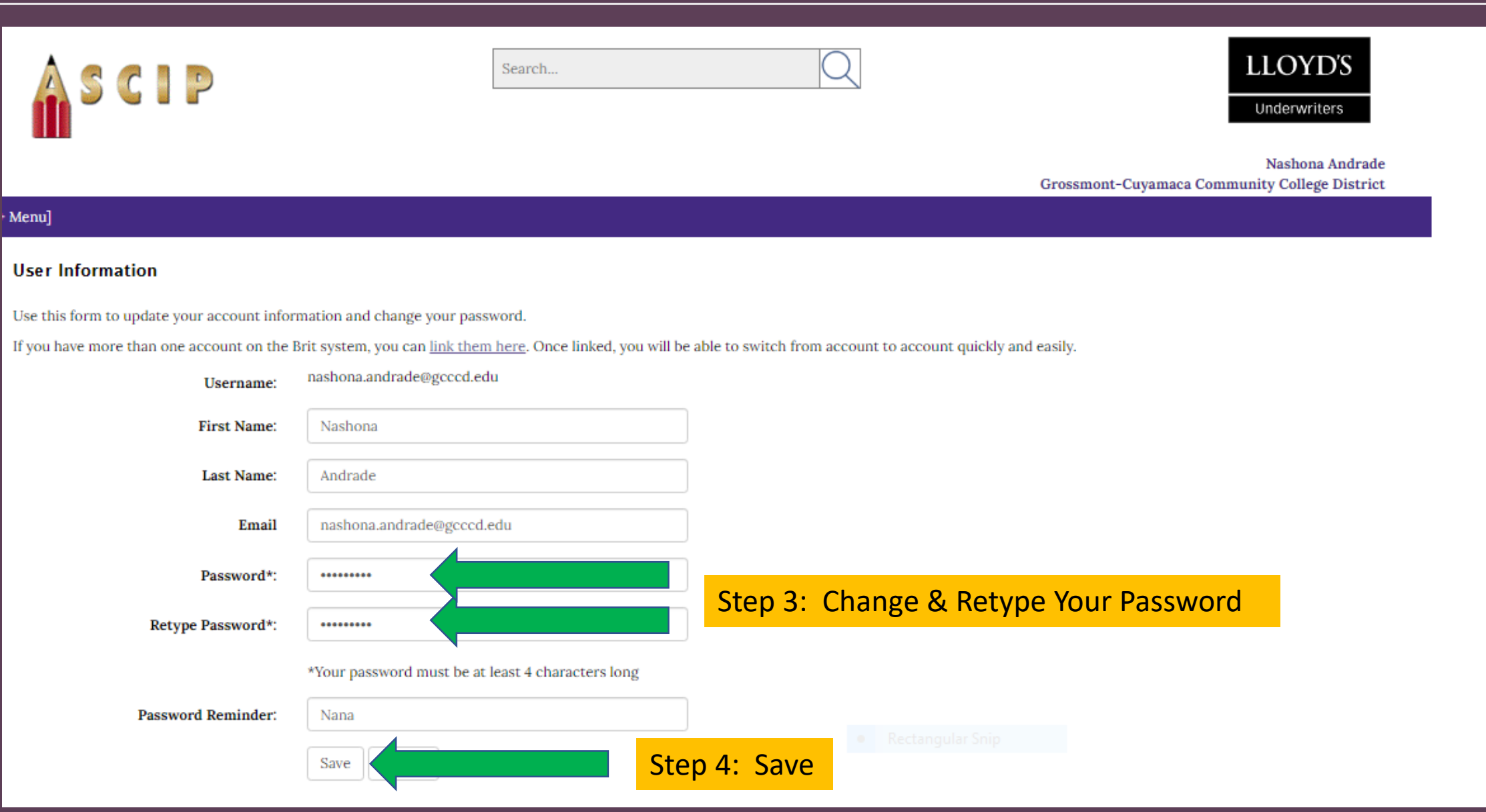